#### **Introdução à Inferência Bayesiana**

Démerson André Polli

ENAP - 09/01/2020 (aula 05)

## **Modelos de Espaço de Estados**

O modelo de espaço de estados linear gaussiano é definido em 3 partes:

Equação de estados:

$$
\alpha_{t+1} = T_t \alpha_t + R_t \xi_t, \: \xi_t \sim N(0, Q_t)
$$

Equação de observação:

$$
y_t = Z_t \alpha_t + \epsilon_t, \ \epsilon_t \sim N(0, H_t)
$$

- Estado inicial:  $\alpha_1 \sim N(\alpha, \theta)$ .  $\blacksquare$
- $\xi_t$  e  $\epsilon_t$  são independentes.  $\blacksquare$
- $y_t$  pode ser multivariado.  $\blacksquare$
- O vetor  $\alpha_t$  é não observável\$  $\blacksquare$
- As matrizes  $T_t, \, Z_t, \, R_t, \, Q_t$  e  $H_t$  determinam a estrutura do modelo.

### **Filtro de Kalman (I)**

Nos modelos de espaço de estados, os estados  $\alpha_t$  podem ser estimados usando um *filtro de Kalman*:

$$
\nu_t = y_t - Z_t a_t,
$$
  
\n
$$
F_t = Z_t P_t Z_t' + H_t
$$
  
\n
$$
K_t = T_t P_t Z_t' F_t^{-1}
$$
  
\n
$$
a_{t+1} = T_t a_t + K_t \nu_t
$$
  
\n
$$
P_{t+1} = T_t P_t T_t' + R_t Q_t R_t' - K_t F_t K_t'
$$

para  $t = 1, 2, \ldots, n$  e com valores iniciais dados  $\alpha_1$  e  $P_1.$ 

#### **Filtro de Kalman (II)**

Tomando  $\textbf{\textit{Y}}_t = \{y_1, \ldots, y_t\},$ 

$$
a_{t+1} = \mathbb{E}(\alpha_{t+1} | \boldsymbol{Y}_t), \quad P_{t+1} = \mathbb{V}(\alpha_{t+1} | \boldsymbol{Y}_t).
$$

No modelo de espaço de estados

$$
\alpha_{t+1} = T_t \alpha_t + R_t \xi_t, \ y_t = Z_t \alpha_t + \epsilon_t,
$$

tomando  $\textbf{\textit{Y}}_t = \{y_1, \dots, y_t\},$ 

$$
a_{t+1} = \mathbb{E}(\alpha_{t+1}|\boldsymbol{Y}_{t}), \quad P_{t+1} = \mathbb{V}(\alpha_{t+1}|\boldsymbol{Y}_{t}).
$$

### **Filtro de Kalman (III)**

O erro de previsão é

$$
\nu_t = y_t - \mathbb{E}(y_t | \boldsymbol{Y}_{t-1})
$$
\n
$$
\nu_t = y_t - \mathbb{E}(Z_t \alpha_t + \epsilon_t | \boldsymbol{Y}_{t-1})
$$
\n
$$
\nu_t = y_t - Z_t \mathbb{E}(\alpha_t | \boldsymbol{Y}_{t-1})
$$
\n
$$
\nu_t = y_t - Z_t a_t.
$$

Seque que  $\nu_t = Z_t(\alpha_t - a_t)$  e  $\mathbb{E}(\nu_t) = 0.1$ 

A variância de predição é  $\nu_{\rm t}=F_t=Z_tP_tZ_t'+H_t.$ 

# **Filtro de Kalman (IV)**

- O filtro de Kalman permite calcular a média e variância dos  $\blacksquare$ estados não observados a partir das observações.
- O estado é gaussiano: a distribuição completa é  $\blacksquare$ caracterizada pela média e variância.
- O filtro é um algoritmo recursivo; a estimativa atual é  $\blacksquare$ atualizada sempre que uma novo valor é observado.
- Para iniciar a recursão é necessário que sejam fixados  $a_1$  e  $P_1$ .

# **Modelos de espaço de estados multivariados (I)**

O *modelo de nível local multivariado* é definido por

$$
\boldsymbol{y}_t = \boldsymbol{\mu}_t + \boldsymbol{\epsilon}_t, \quad \boldsymbol{\epsilon}_t \sim N_p(\boldsymbol{0},\boldsymbol{\Sigma}_{\boldsymbol{\epsilon}})
$$

$$
\boldsymbol{\mu}_{t+1} = \boldsymbol{\mu}_t + \boldsymbol{\eta}_t, \quad \boldsymbol{\eta}_t \sim N_p(\boldsymbol{0}, \boldsymbol{\Sigma}_{\boldsymbol{\eta}})
$$

- Observações são vetores de dimensão  $p.$
- Os distúrbios  $\boldsymbol{\epsilon} _t$  e  $\boldsymbol{\eta} _s$  são independentes para todo  $t$  e  $s.$  $\blacksquare$
- As  $\overline{p}$  diferentes séries temporais são relacionadas através das correlações nas matrizes  $\boldsymbol{\Sigma}_{\boldsymbol{\epsilon}}$  e  $\boldsymbol{\Sigma}_{\boldsymbol{\eta}}.$
- A primeira diferença  $\Delta\bm{y}_t = \bm{\eta}_{t-1} + \Delta\bm{\epsilon}_t$  é uma série estacionária.

# **Modelos de espaço de estados multivariados (II)**

O *modelo de níveis comuns* é definido por

$$
\boldsymbol{y}_t = \boldsymbol{\mu}_t + \boldsymbol{\epsilon}_t, \quad \boldsymbol{\epsilon}_t \sim N_p(\boldsymbol{0},\boldsymbol{\Sigma}_{\boldsymbol{\epsilon}})
$$

$$
\boldsymbol{\mu}_{t+1} = \boldsymbol{\mu}_t + \boldsymbol{\eta}_t, \quad \boldsymbol{\eta}_t \sim N_p(\boldsymbol{0}, \boldsymbol{\Sigma}_{\boldsymbol{\eta}})
$$

em que  $\text{posto}(\boldsymbol{\Sigma_{\eta}}) = r < p.$ 

O modelo pode ser descrito por  $r$  componentes chamados de *níveis comuns*.

$$
\boldsymbol{\Sigma}_{\boldsymbol{\eta}} = \boldsymbol{A} \boldsymbol{\Sigma_c} \boldsymbol{A}',
$$

em que  $\boldsymbol{A}$  é uma matriz  $p\times r$  e  $\boldsymbol{\Sigma_c}$  é  $r\times r$  de posto completo.

A matriz  $\boldsymbol{A}$  é uma matriz de cargas fatoriais.

# **Modelos de espaço de estados multivariados (III)**

O *modelo de níveis local comuns* pode ser escrito em função dos níveis:

$$
\begin{aligned} \boldsymbol{y}_t & = \boldsymbol{a} + \boldsymbol{A}\boldsymbol{\mu}_t^c + \boldsymbol{\epsilon}_t, \quad \boldsymbol{\epsilon}_t \sim N_p(\boldsymbol{0},\boldsymbol{\Sigma}_{\boldsymbol{\epsilon}}) \\ \boldsymbol{\mu}_{t+1}^c & = \boldsymbol{\mu}_t^c + \boldsymbol{\eta}_t^c, \quad \boldsymbol{\eta}_t^c \sim N(\boldsymbol{0},\boldsymbol{\Sigma_{c}}) \end{aligned}
$$

de modo que

$$
\boldsymbol{\mu}_t = \boldsymbol{a} + \boldsymbol{A}\boldsymbol{\mu}_t^c, \quad \boldsymbol{\eta}_t = \boldsymbol{A}\boldsymbol{\eta}_t^c.
$$

# **Modelos de espaço de estados multivariados (IV)**

No modelo de *níveis local comuns*,

- A decomposição  $\boldsymbol{\Sigma}_{\boldsymbol{\eta}} = \boldsymbol{A} \boldsymbol{\Sigma}_c \boldsymbol{A}'$  não é única.
- Existem restrições para identificação de  $\boldsymbol{\Sigma}_c$ :  $\blacksquare$ 
	- $\Sigma_c$  é diagonal.
	- *Pode ser obtida por decomposição de Choleski*
	- *Também pode ser obtida por componentes principais (com base na teoria econômica).*
- Interpretações interessantes podem ser obtidas com a  $\blacksquare$ rotação da matriz  $\boldsymbol{A}$  de cargas fatoriais.
- O modelo também é chamado de *análise fatorial dinâmica*.  $\blacksquare$

# **Modelos de espaço de estados multivariados (V)**

- O filtro de Kalman é válido para os modelos de espaço de  $\blacksquare$ estados multivariados.
- Computacionalmente não é conveniente quando o número  $\blacksquare$ de séries simultâneas  $p$  cresce.
- Cada passo do filtro de Kalman requer a inversão de uma  $\blacksquare$ matriz  $p \times p$ ,  $\textbf{\emph{F}}_t$ .

## **Modelos espaço-estados no R (I)**

Existem alguns modelos da classe implementados no pacote forecast. Por exemplo,

**if (!require("forecast")) install.packages("forecast") library(forecast)**

# **Modelos espaço-estados no R (II)**

Existem alguns modelos da classe implementados no pacote forecast. Por exemplo,

**fit <- tbats(USAccDeaths) plot(forecast(fit))**

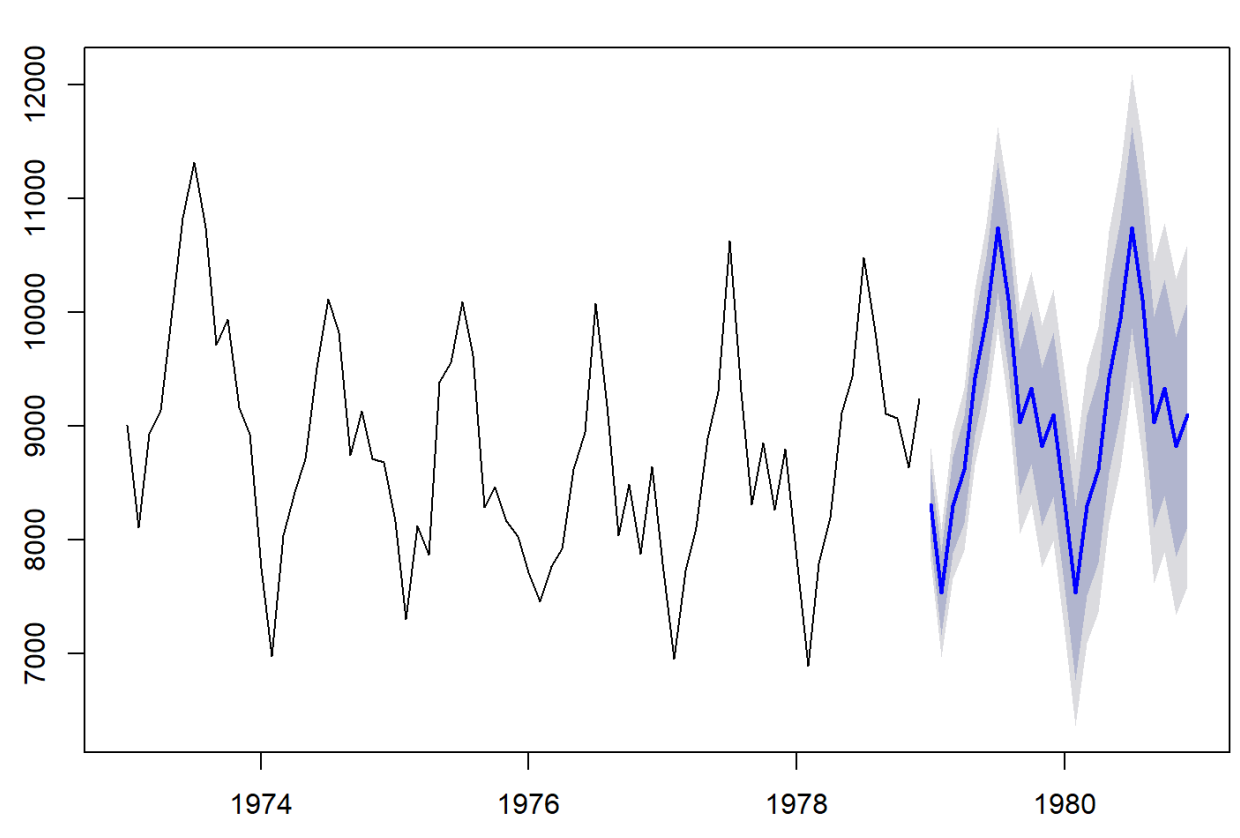

#### Forecasts from TBATS(1, {0,0}, -, {<12,5>})

# **Modelos espaço-estados no R (III)**

Existem alguns modelos da classe implementados no pacote forecast. Por exemplo,

**taylor.fit <- tbats(taylor) plot(forecast(taylor.fit))**

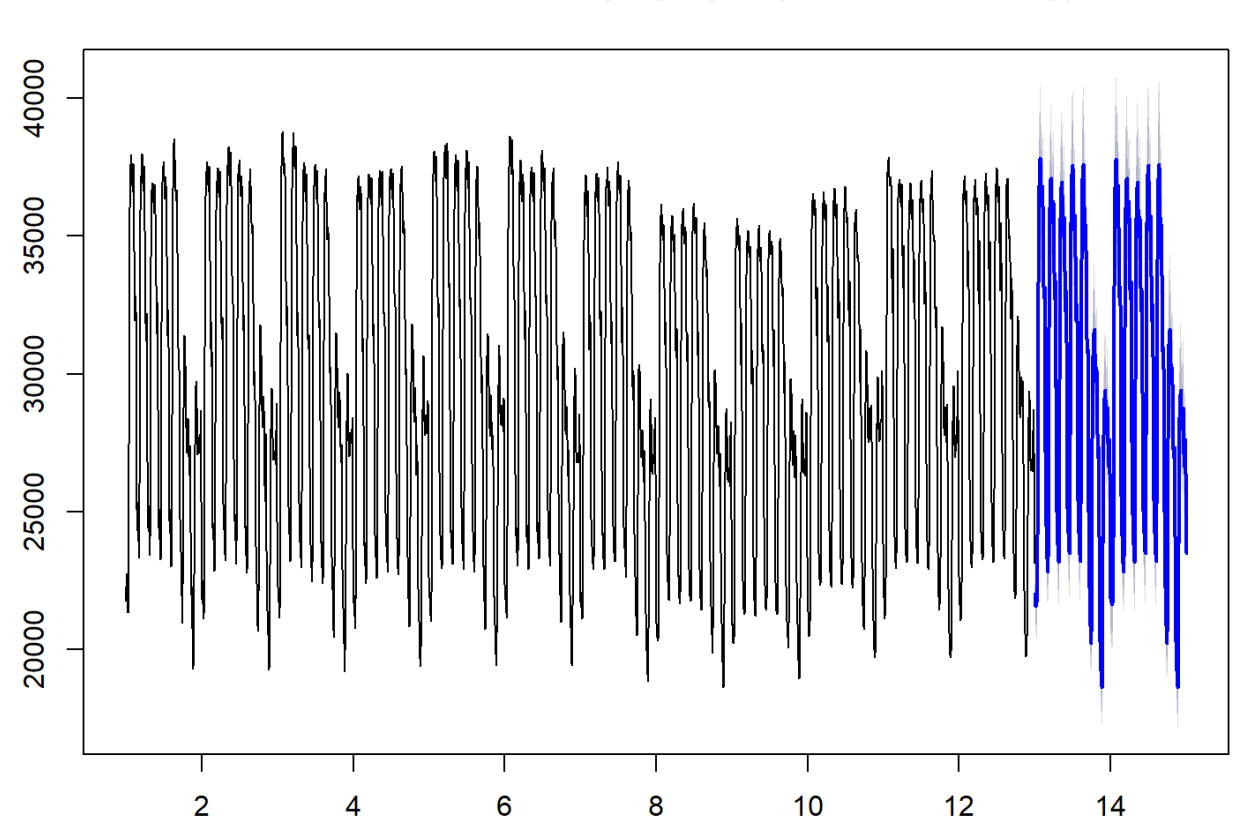

Forecasts from TBATS(0, {4,5}, -, {<48,12>, <336,5>})

## **Modelos espaço-estados no R (IV)**

```
fitNile <- StructTS(Nile, "level")
fitNile
```

```
## 
## Call:
## StructTS(x = Nile, type = "level")
## 
## Variances:
## level epsilon 
## 1469 15099
```
#### **Modelos espaço-estados no R (V)**

```
plot(Nile, type = "o")
lines(fitted(fitNile), lty = "dashed", lwd = 2)
lines(tsSmooth(fitNile), lty = "dotted", lwd = 2)
```
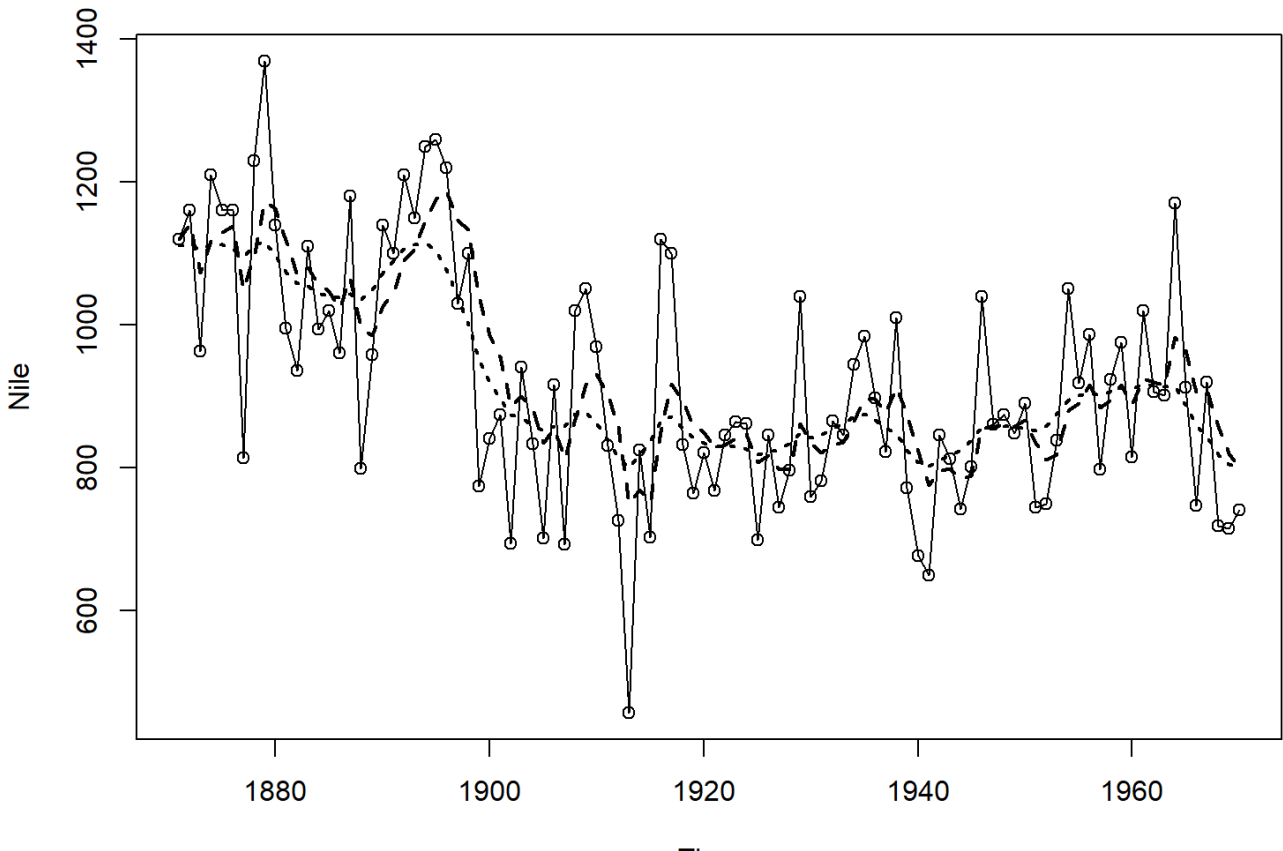

Time

# **Modelos espaço-estados no R (VI)**

**plot(forecast(fitNile, level = c(50, 90), h = 10), xlim = c(1950, 1980))**

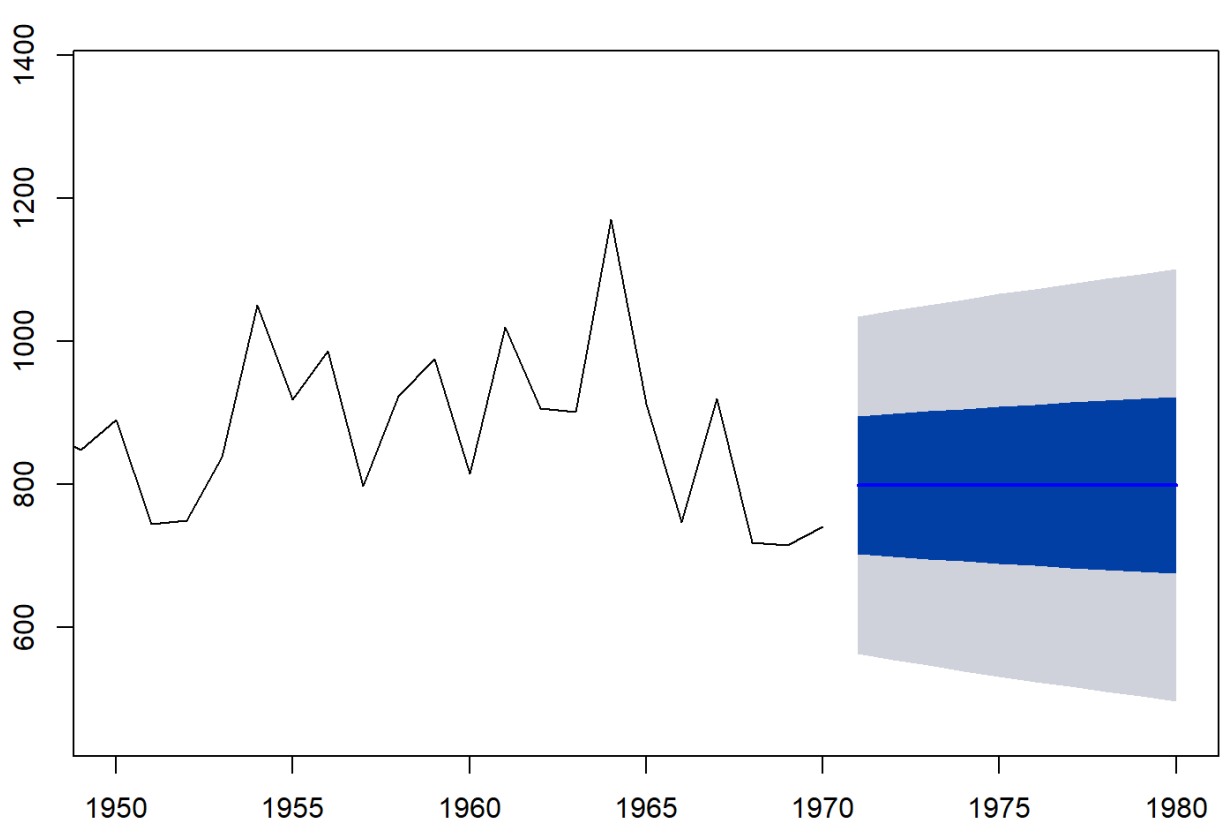

#### Forecasts from Local level structural model